## MALAWI SDNP STANDARD SERVICE CONFIGURATION PARAMETERS

**Tel: 01-874979 / 875872 or 08-824787 Fax: 01873944 Web: http://www.sdnp.org.mw E-mail: mwsdnp@sdnp.org.mw** 

*Malawi SDNP offers you the option of dialing into our Blantyre node, Lilongwe node or Mzuzu node. Choose the parameters that best fit your connection needs.* 

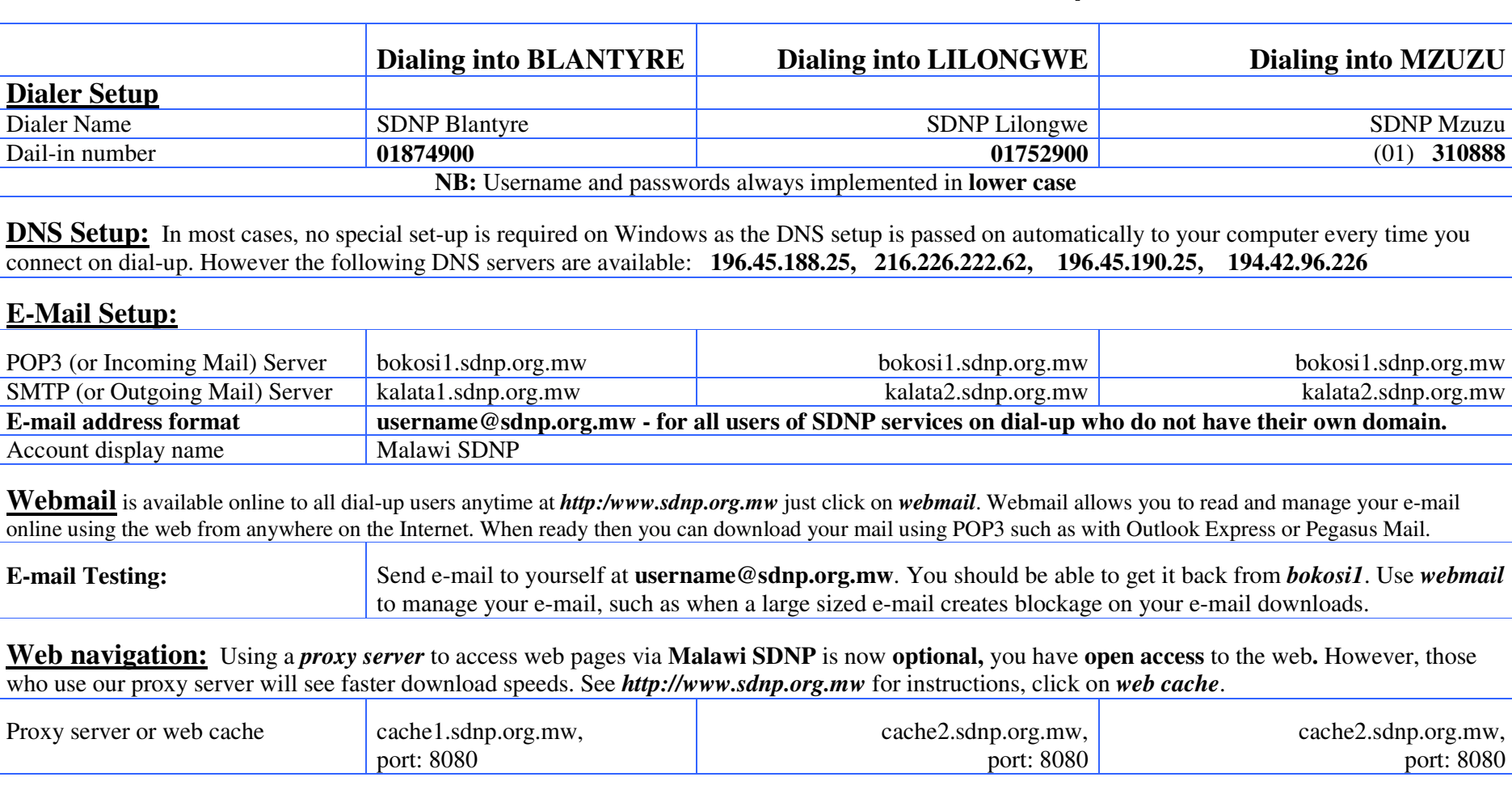

Enjoy your Malawi SDNP Internet connection **Malawi SDNP Coordinator** Revised 18 October 2007

To: \_\_\_\_\_\_\_\_\_\_\_\_\_\_\_\_\_\_\_\_\_\_\_\_\_\_ Fax \_\_\_\_\_\_\_\_\_\_\_\_\_\_\_\_\_\_\_\_\_\_\_\_\_\_ **Usernames activated:** \_\_\_\_\_\_\_\_\_\_\_\_\_\_\_\_\_\_\_\_\_\_\_\_